AutoCAD

- 13 ISBN 9787115186843
- 10 ISBN 7115186847

出版时间:2008-11

作者:姜勇//李善锋//谢卫标

页数:311

版权说明:本站所提供下载的PDF图书仅提供预览和简介以及在线试读,请支持正版图书。

#### www.tushu000.com

 $\rm AutoCAD$  Autodesk $\rm A$ utodesk Autodesk 1982 – AutoCAD V1. 0, V2.6 R9 R10 R12 R13 R14 R2004 R2006<br>20 AutoCAD 这20多年的时间里,AutoCAD产品在不断适应计算机软硬件发展的同时,自身功能也日益增强且趋于 , AutoCAD , AutoCAD 界150多个国家和地区广为流行,占据了近75%的国际CAD市场。全球现有近千家,AutoCAD授权培  $10\hskip.1in$  $\emph{CAD}$  DWG AutoCAD CAD DWG CAD ——AutoCAD  $\cosh$  $\mathop{\rm AutoCAD}\nolimits$  $\overline{\text{AutoCAD}}$  $\lambda$ utoCAD

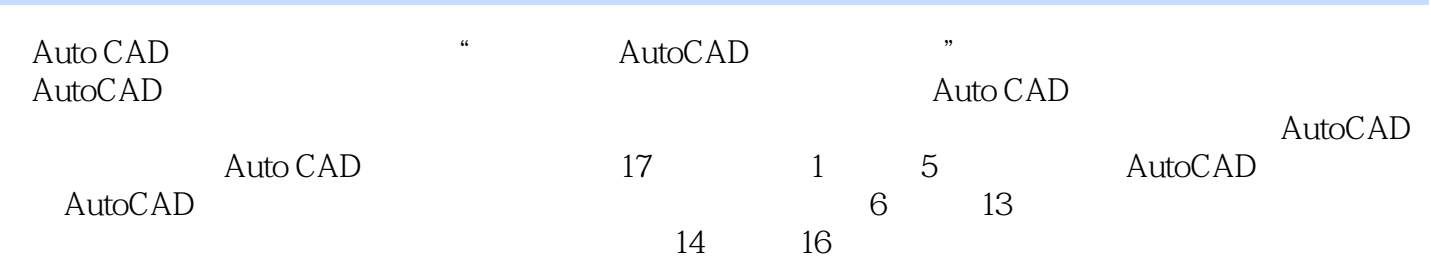

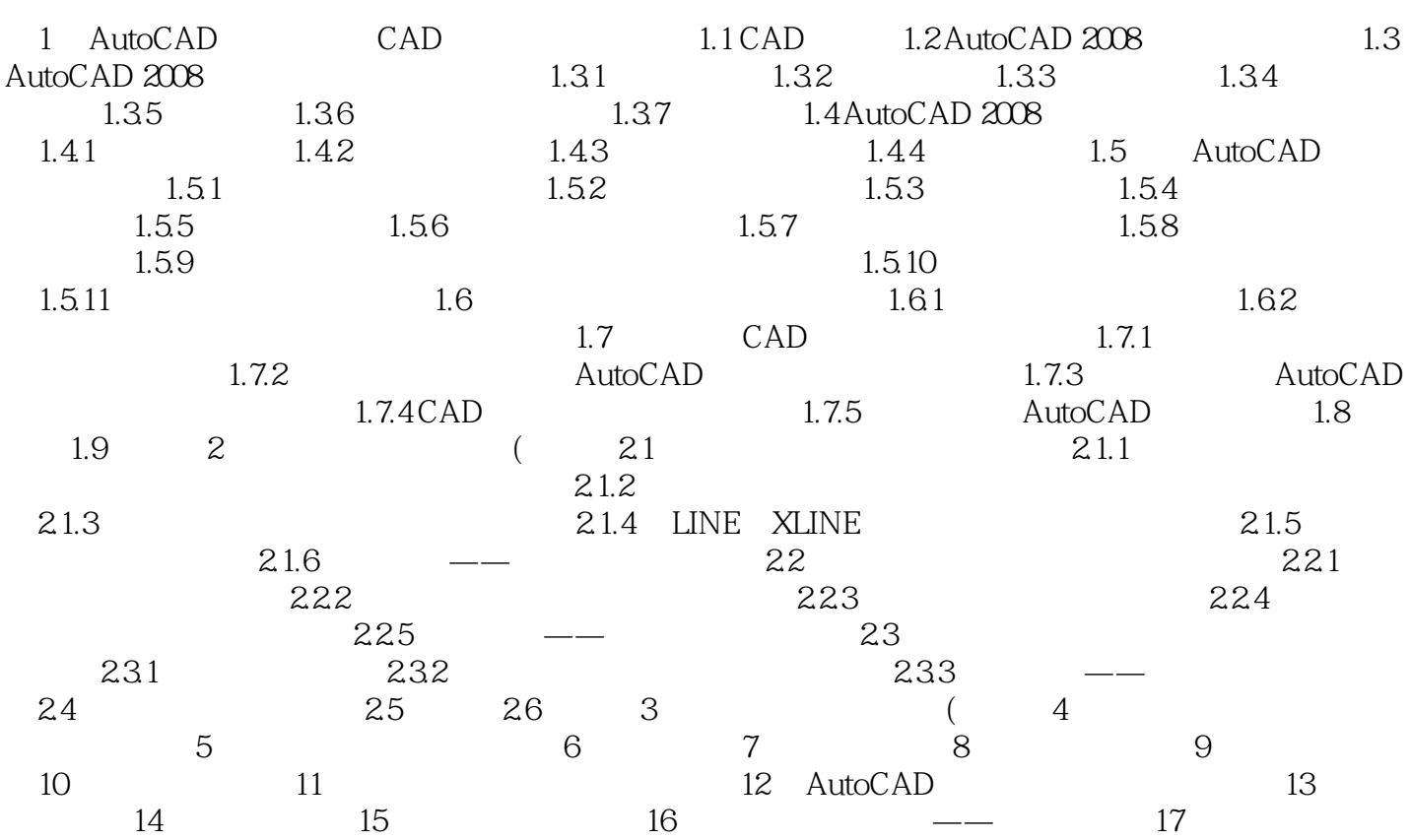

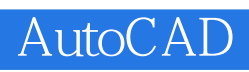

Auto CAD AutoCAD

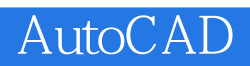

本站所提供下载的PDF图书仅提供预览和简介,请支持正版图书。

:www.tushu000.com